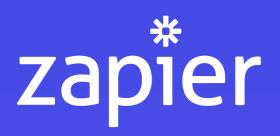

NO-CODE, LOW-CODE

# Document Workflow Automation

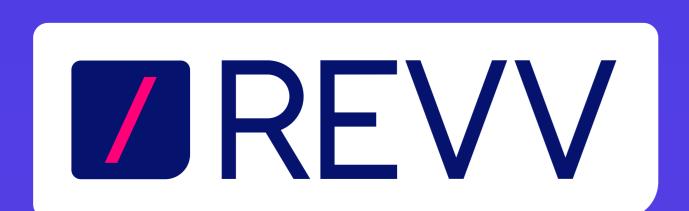

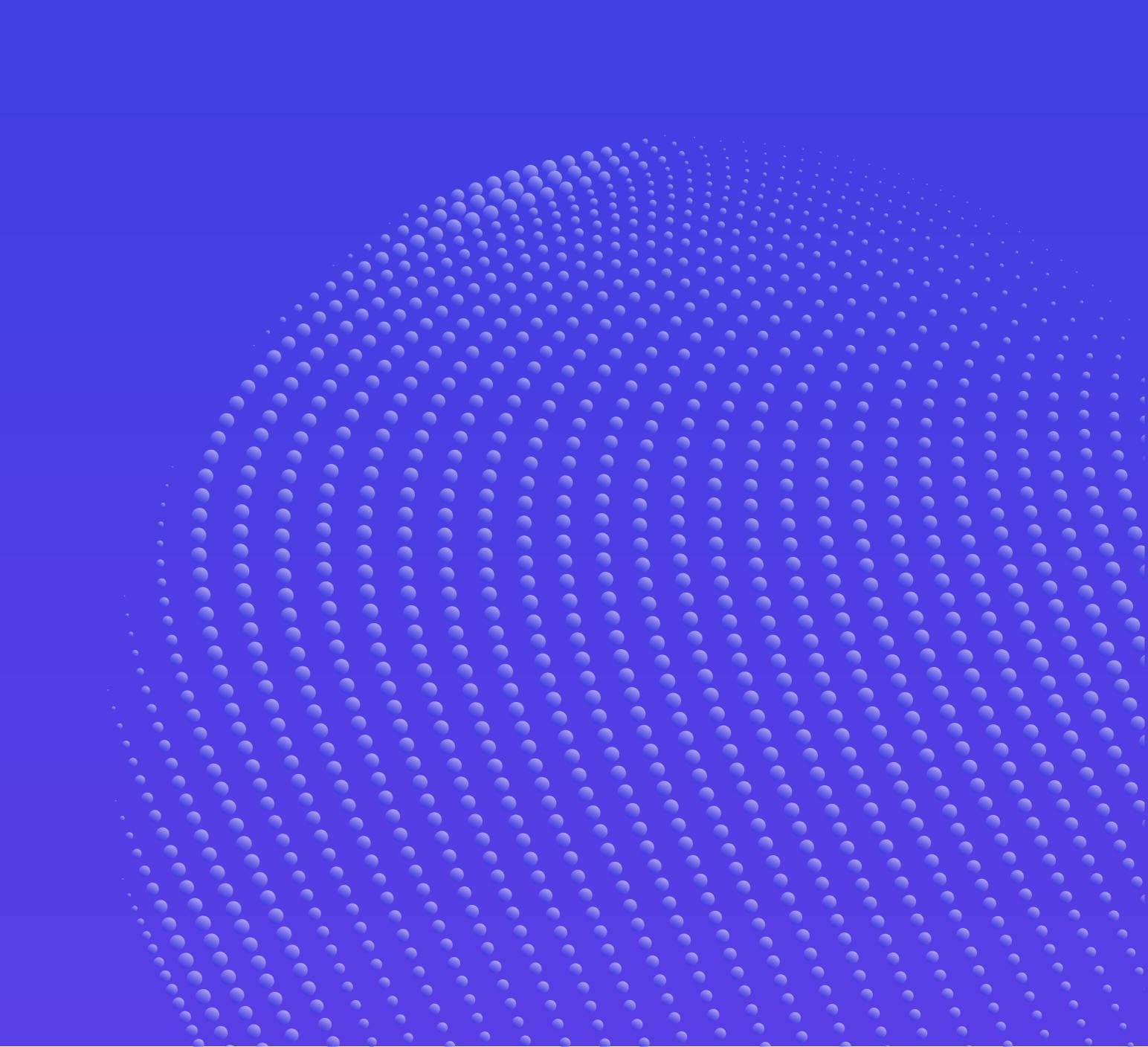

#### Document workflow needs automation!

Underlying issues with document workflows are:

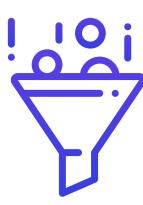

Manual document workflows create bottlenecks

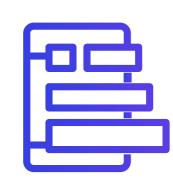

Not in Good Order (NIGO) form-based documents

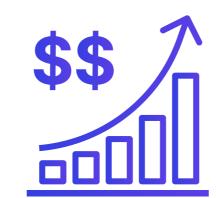

Scaling is hard as automation is expensive & tedious

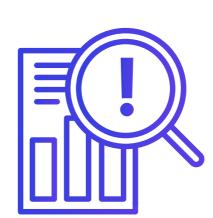

Bigger the document, harder the analysis

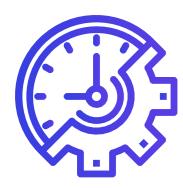

Document disconnect hinders productivity

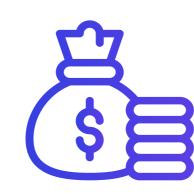

Expensive software isn't always a solution

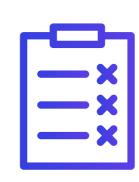

Faulty management raise compliance issues

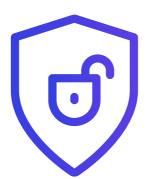

Floating document processes compromise the security

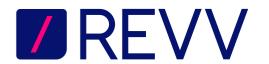

# Document workflow automation can be difficult

Automating organizations' internal operations is tedious and expensive. Companies tend to:

- Use expensive and high maintenance tools
- Spend more time creating a custom app
- Build numerous apps to ease one internal process
- Engage engineers to build internal apps causing productivity loss

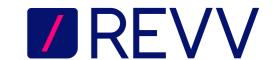

# Document workflows can be automated the easy way

Revv + Zapier

Zapier is a fast and easy way to build and maintain organizations' internal tools. It allows companies to:

- Build any internal tools at a lightning speed
- Save engineering time by 110x
- Focus on business-critical functions
- Reduce and save operational cost

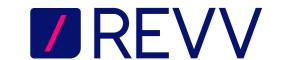

# Revv meets Zapier - Simple and easy solution to document automation

#### Revv combined with Zapier:

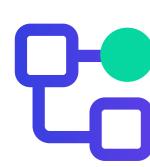

Lets you connect with multiple tools or platforms

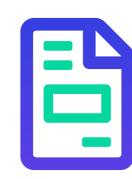

Makes drafting customer-specific documents easy

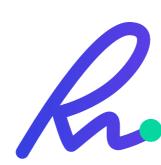

Sends multiple documents at once for eSign & approval

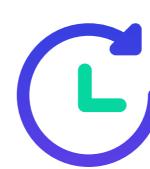

Speeds up document processing to do your tasks in a jiffy

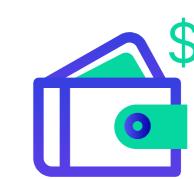

Saves your time & cost to scale your business

# Putting documents into everyday business applications

No-Code, no-hassle integration

- Send documents in bulk using Revv's APIs
- ✓ Integrate your documents with Salesforce
- Analyze your documents using Metalens and export the data

#### Activity Tracking

- In-app tracking of activities on documents
- Access centralized audit trails in a few clicks
- Reduce the risk of improper use of documents

# Workflow for approvals & eSignature

- Close documents in no time using our eSignatures
- Verify your signers using OTP authentication
- Legally-verified and approved in 48 countries

## Document management & auditing

- Send documents to multiple recipients at once
- Collect annexures and supporting documents
- Add personalized messages or videos for candidates within documents

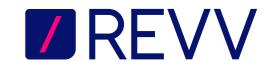

### Creating documents is now way easier

Create multiple proposals, agreements, quotes, and contracts directly from your CRM with Revv's easy steps:

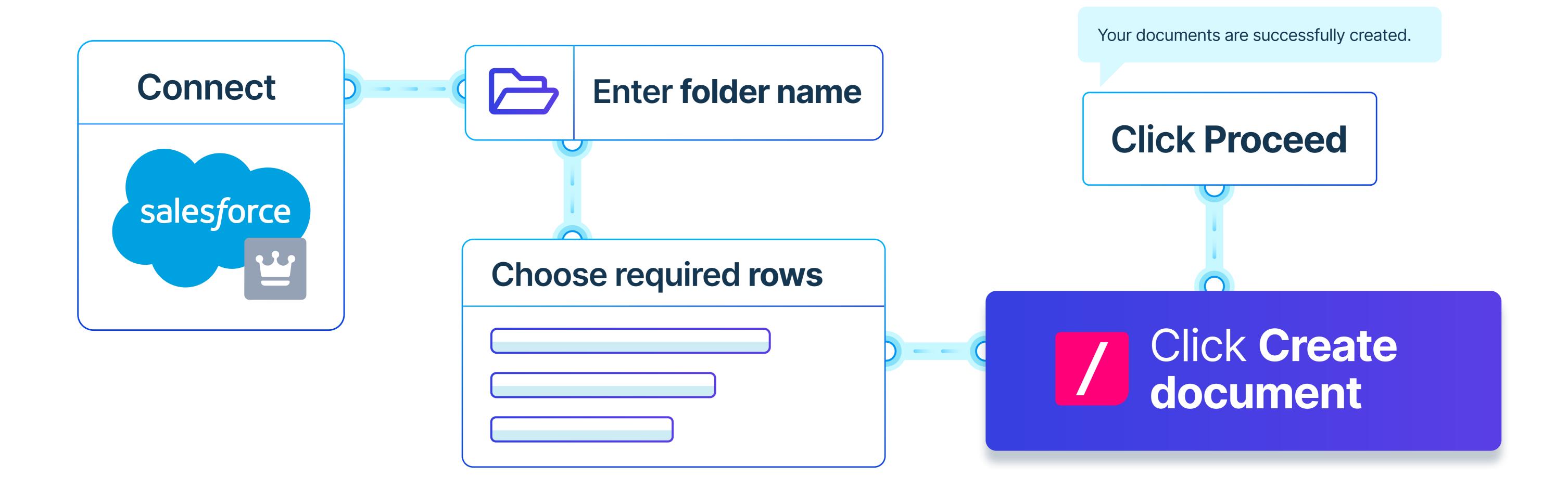

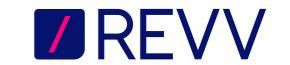

### Get your business documents approved in no time

Automate the process of getting approval on your business documents. Do away with your complicated process with our simple steps:

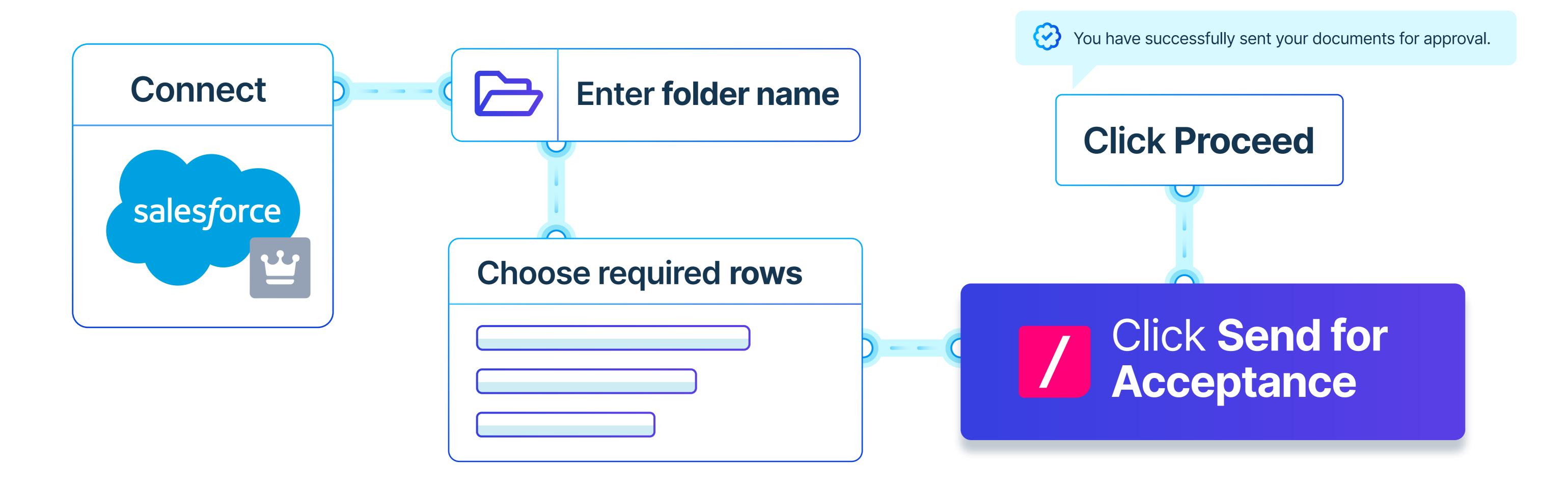

#### Sign your documents in minutes, not hours

Send your proposals, quotes, or contracts for eSign to your customers directly from Revv. You just need to:

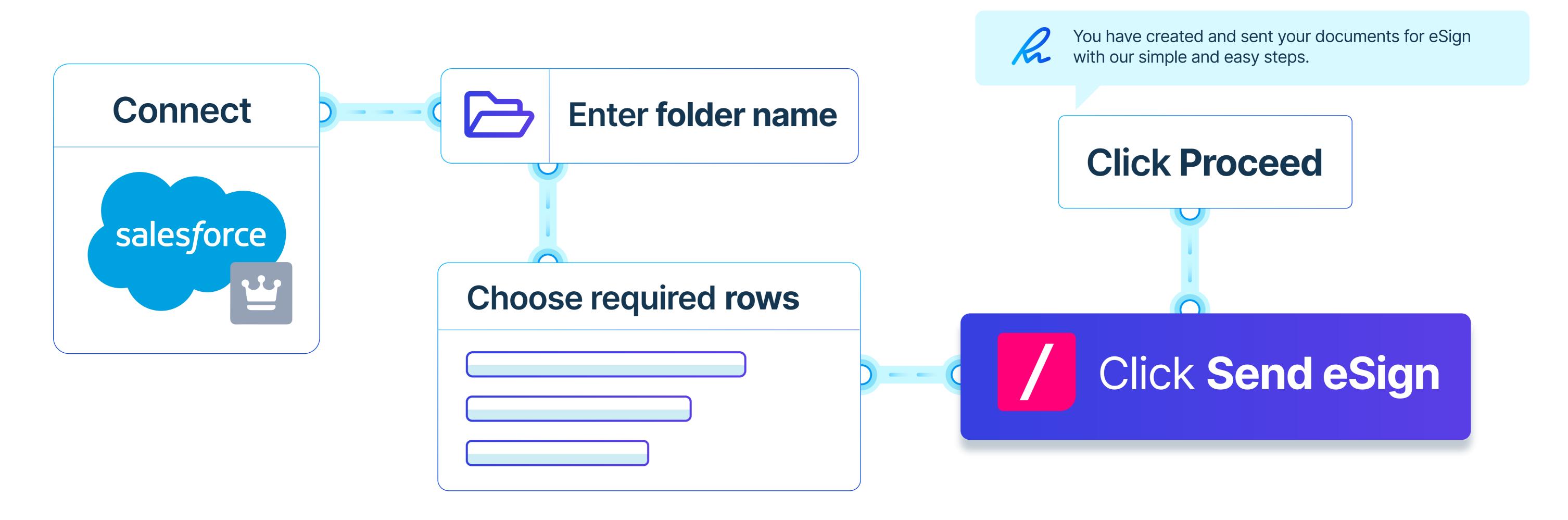

# Putting documents into everyday business applications

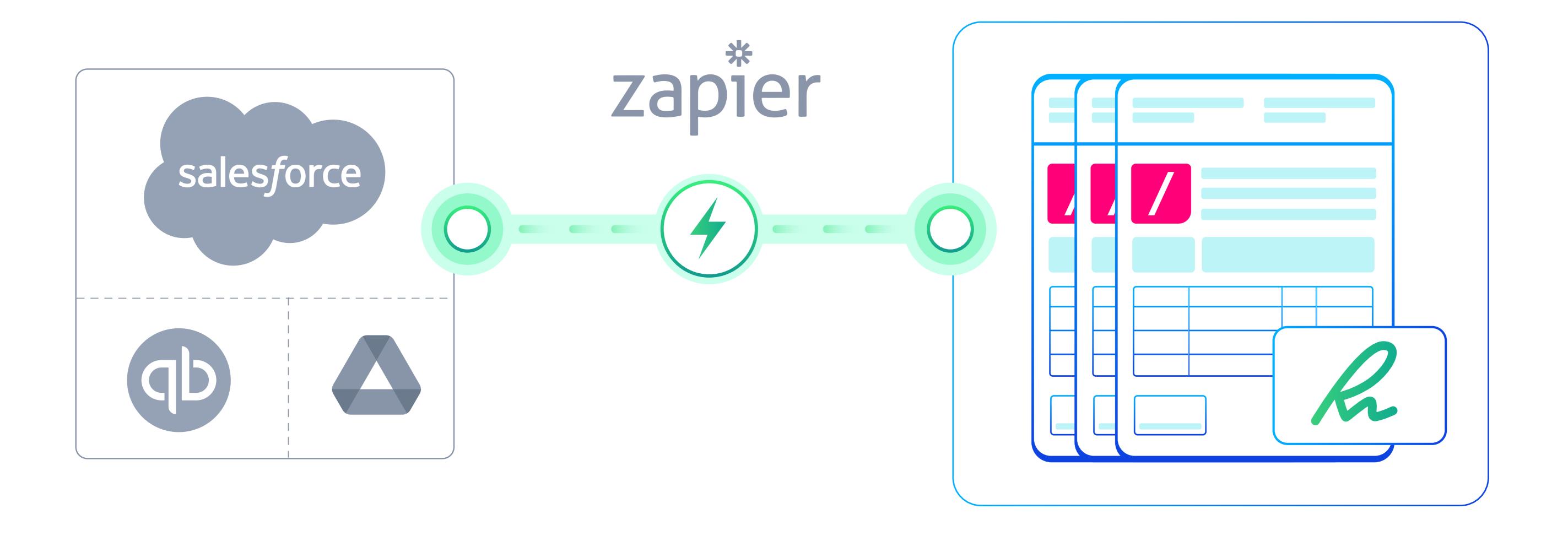

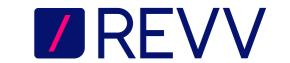

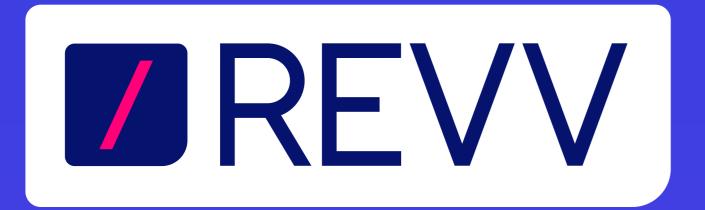

#### Contact us

- www.revv.so
- sales@revv.so
- +1 (424) 260-4888
- Sin (a) /revv\_so